3. Estrutura ou laço de repetição

Ao analisarmos o que ocorre nos laços de repetição estudados (enquanto e repita) perceberemos que, normalmente, ocorre uma inicialização de uma variável, envolvida na expressão lógica que controla o número de repetições, e dentro do laço ocorre uma atualização no valor da variável mencionada, fazendo com que esta venha a tornar o resultado da avaliação da expressão lógica coerente para a finalização da execução do laço de repetição.

Com base nesta observação foi criado o laço de repetição para.

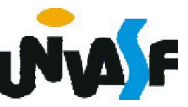

3. Laços de repetição

Sintaxe:

```
...
para <variável> de <valor-inicial> ate <valor-limite>
[passo <incremento>] faca
 <sequência-de-comandos>
fimpara
```
<*variável* > É a variável contadora do número de repetições do laço (deve ser necessariamente uma variável do tipo inteiro)

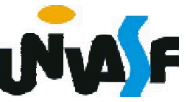

...

*<valor-inicial>* É uma expressão que especifica o valor de inicialização da variável contadora.

*<valor-limite>* É uma expressão que especifica o valor máximo que a variável contadora pode alcançar.

*<incremento>* É opcional. Quando presente, é precedido pela palavra-reservada passo, constituise de uma expressão que especifica o valor do incremento que será acrescentado à variável contadora em cada repetição do laço. O valor padrão, assumido por omissão, de *<incremento>* é 1. É possível especificar valores negativos para *<incremento>*.

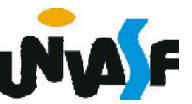

*fimpara* Indica o fim da sequência de comandos a serem repetidos. Cada vez que o programa chega neste ponto, é acrescentado à variável contadora o valor de <*incremento*>, e o valor resultante é comparado a *<valor-limite>*. Se for menor ou igual (ou maior ou igual, quando *<incremento >* for negativo), a sequência de comandos será executada mais uma vez; caso contrário, a execução prosseguirá a partir do primeiro comando que esteja após o fimpara.

166 tenham seus valores alterados.*<valor-inicial>, <valor-limite> e <incremento>* são avaliados uma única vez antes da execução da primeira repetição, e não se alteram durante a execução do laço, mesmo que variáveis eventualmente presentes nessas expressões

3. Laços de repetição (continuação)

Exemplo 7:

pseudocódigo e o fluxograma a seguir representam algoritmos que escrevem na saída padrão os números inteiros contidos no intervalo [1, 10].

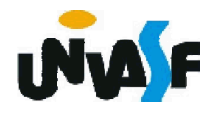

```
algoritmo "exemplo 7"
var
  valor: inteiro
inicio
  para valor de 1 ate 10 faca
   escreval (valor)
  fimpara
fimalgoritmo
```
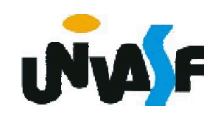

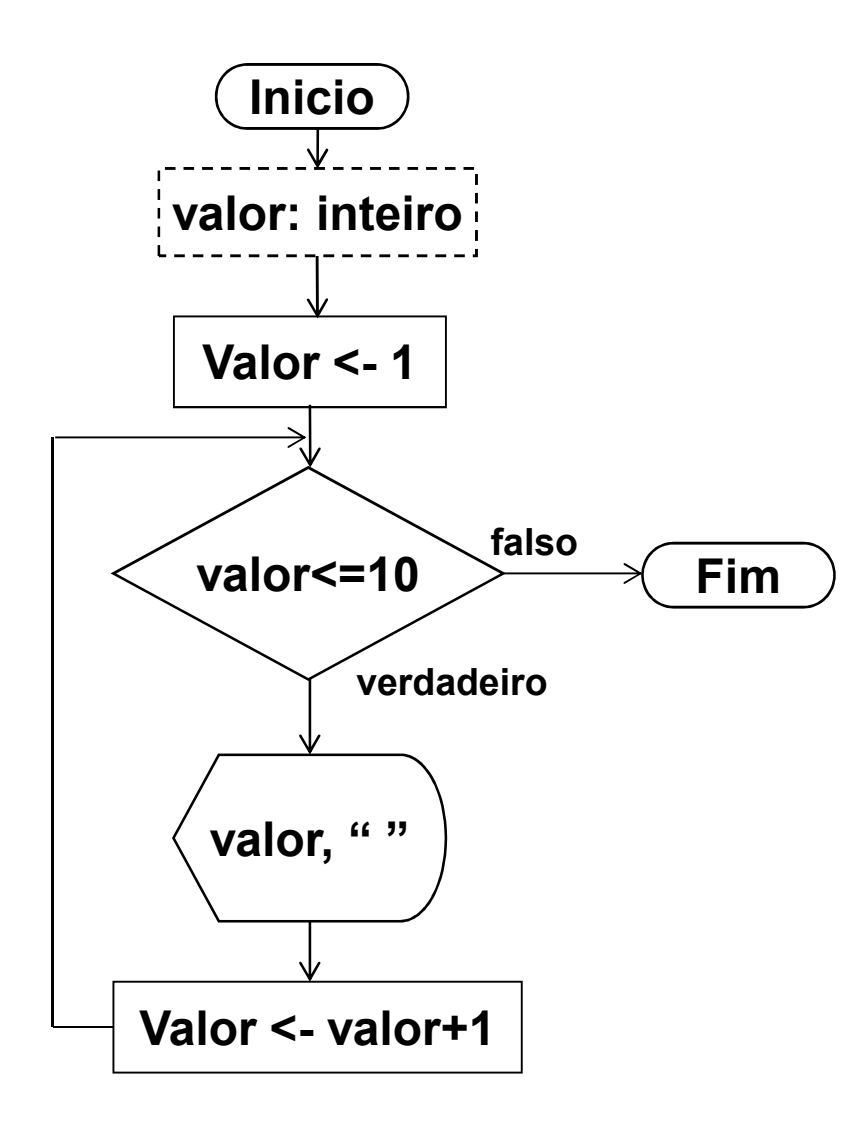

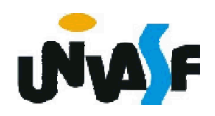

3. Laços de repetição (continuação)

Exemplo 8:

Dada uma reta ax+by+c=0 e cinco pontos, faça um algoritmo para calcular, para cada ponto, o seguinte: se o ponto estiver no primeiro quadrante calcule e informe a distância do ponto a reta caso contrário escreva uma mensagem informando que o ponto não pertence ao primeiro quadrante.

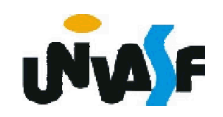

```
algoritmo "exemplo 8"
var a,b,c,x,y: real
   contador: inteiro
inicio
 escreval ("Equação da reta: ax+by+c=0")
  escreva ("Coeficiente a da reta = ")
  leia (a)
  escreva ("Coeficiente b da reta = ")
  leia (b)
  escreva ("Coeficiente c da reta = ")
 leia (c)
```
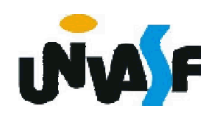

```
para contador de 1 ate 5 faca
```

```
escreval ("Coordenadas do ponto ",contador," :")
escreva ("Coordenada x do ponto = ")
leia (x)
escreva ("Coordenada y do ponto = ")
leia (y)
```

```
se (x>=0 e y>=0) entao
```
escreval ("A distância do ponto ",contador,

" a reta é: ",  $((a*x+b*y+c)^2)^0.5/((a^2)(b^2))^0.5)$ 

senao

escreval ("O ponto ",contador," não está no primeiro quadrante! ")

fimse

fimpara

fimalgoritmo

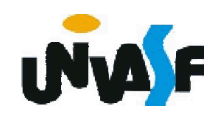

3. Laços de repetição (continuação)

Exercício 20:

Construa um pseudocódigo para representar um algoritmo que exiba na saída padrão uma contagem decrescente do valor 30 até o valor 1.

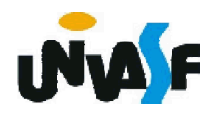

algoritmo "exercício 20" var valor: inteiro inicio para valor de 30 ate 1 passo -1 faca escreval (valor) fimpara fimalgoritmo

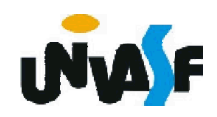

algoritmo "exercício 20" var valor: inteiro inicio para valor de 0 ate 29 faca escreval (30-valor) fimpara fimalgoritmo

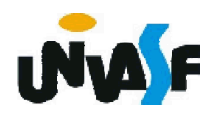

3. Laços de repetição (continuação)

Exercício 21:

Construa um algoritmo, representando-o através de um pseudocódigo e de um fluxograma, que leia da entrada padrão um número inteiro positivo e retorne na saída padrão uma mensagem indicando se o número lido é ou não um número primo. As entradas devem ser validadas.

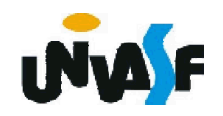

```
algoritmo "exercício 21"
   var A, i: inteiro
        eh_primo: logico
   inicio
    repita
      escreva ("Entre com um valor inteiro positivo: ")
      leia (A)
    ate (A>0)
    eh_primo <- verdadeiro
    para i de 1+1 ate A-1 faca
177 fimalgoritmo
      se (A%i=0) entao
          eh_primo <- falso
      fimse
    fimpara
    se (eh_primo e A<>1) entao
       escreva ("O número ",A," é primo")
    senao
       escreva ("O número ",A," não é primo")
    fimse
```
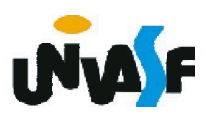

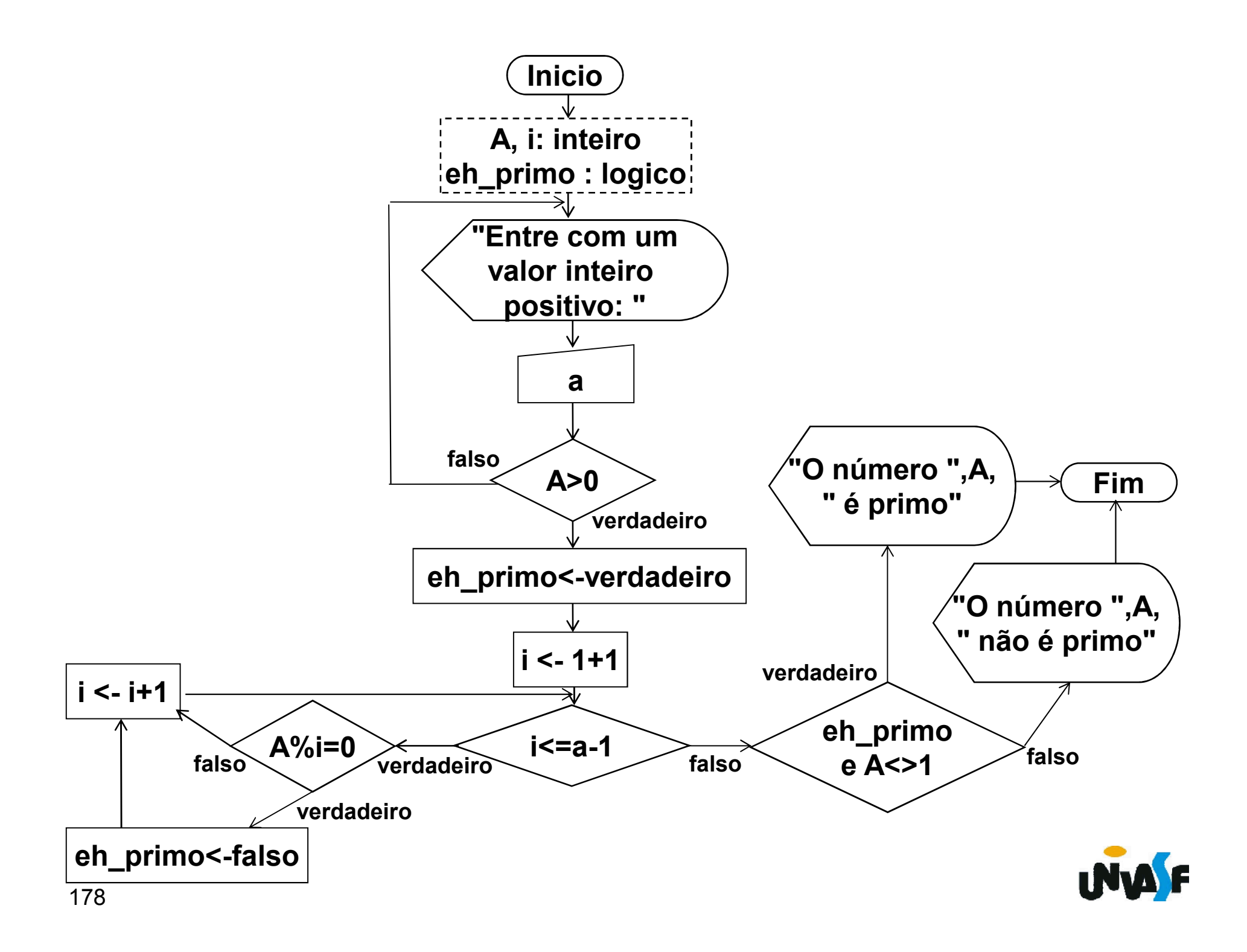

```
algoritmo "exercício 21 usando interrompa"
  var A, i: inteiro
        eh_primo: logico
  inicio
    repita
      escreva ("Entre com um valor inteiro positivo: ")
      leia (A)
    ate (A>0)
    eh_primo <- verdadeiro
    para i de 1+1 ate A-1 faca
      se (A%i=0) entao
179 fimalgoritmo
          eh_primo <- falso
          interrompa //causa uma saída imediata do laço 
      fimse
    fimpara
    se (eh_primo e A<>1) entao
       escreva ("O número ",A," é primo")
    senao
       escreva ("O número ",A," não é primo")
    fimse
```
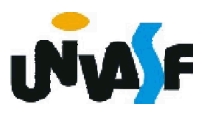

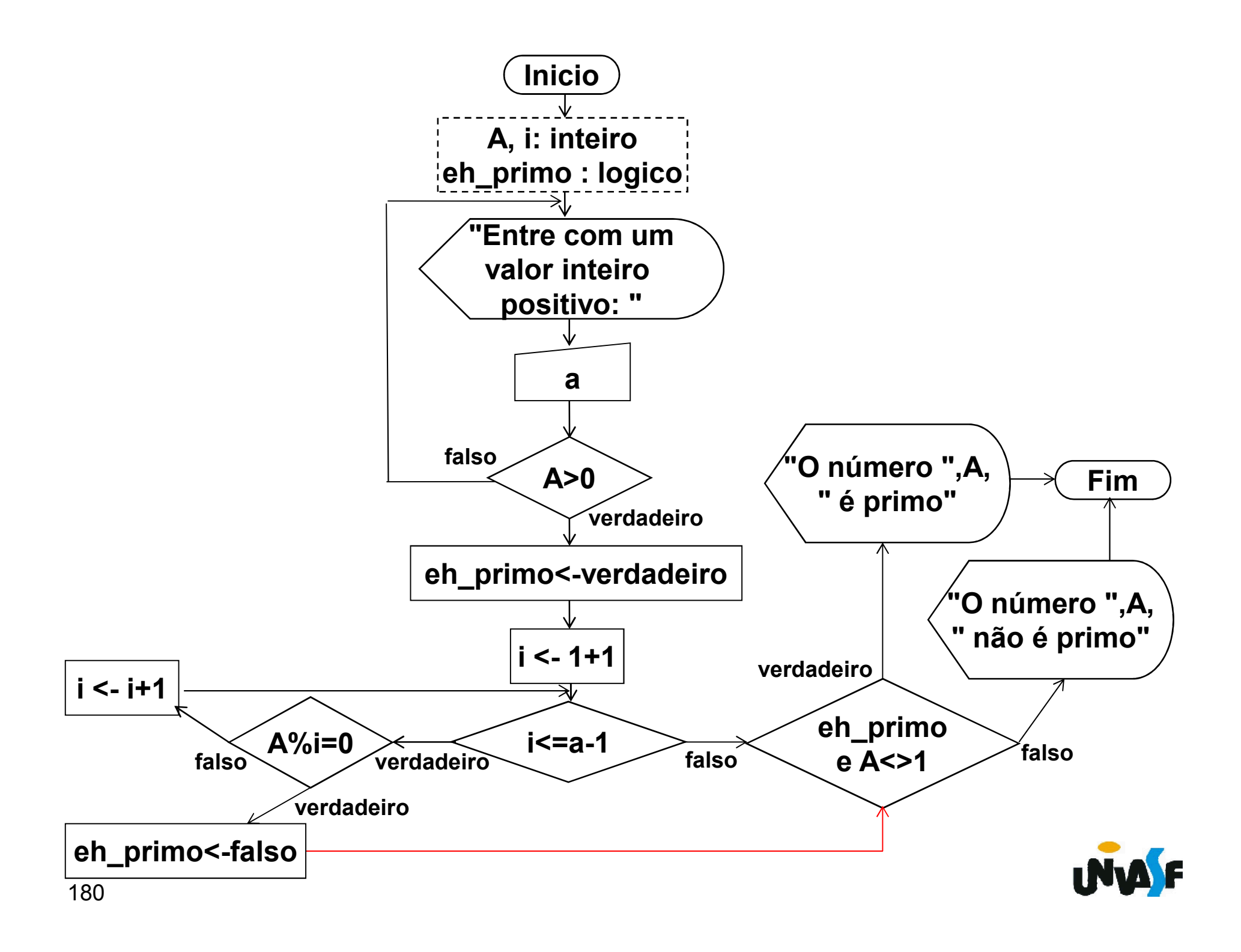

3. Laços de repetição (continuação)

Analisando melhor o problema de indicar se um determinado número *n* é ou não um número primo observamos o seguinte:

supondo que o *n* seja 9:  $9/1 = 9$  $9/2 = 4.50$  $9/3 = (3)$  $9/4 = 2.25$  $9/5 = 1.80$  $9/6 = 1.50$  $9/7 = 1.28$  $9/8 = 1.12$  $9/9 = 1$ 9^0.5=3 divisor>quociente *n* Testa apenas até

supondo que o *n* seja 11:  $11/1 = 11$  $11/2 = 5.50$ 11/3 <sup>=</sup> 3.67 divisor<=quociente divisor<=quociente  $11/3 = 3.67$  $11/4 = 2.75$ divisor>quociente  $11/5 = 2.20$  $11/6 = 1.83$  $11/7 = 1.57$ Primo  $11/8 = 1.37$  $11/9 = 1.22$  $11/10 = 1.1$  $11/11 = 1$ 11^0.5=3.32

3. Laços de repetição (continuação)

Exercício 22:

Com base no que foi discutido no slide anterior construa um algoritmo que leia da entrada padrão um número inteiro positivo e retorne na saída padrão uma mensagem indicando se o número lido é ou não um número primo. As entradas devem ser validadas.

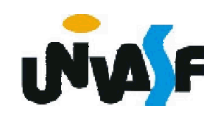